#### Петрозаводский государственный университет Институт математики и информационных технологий Кафедра информатики и математического обеспечения

09.03.04 – Программная инженерия Профиль направления подготовки бакалавриата Системное и прикладное программное обеспечение

## Отчет по учебному курсу 'Верификация программного обеспечения'

Выполнил: студент 4 курса группы 22407

Н.Н. Анисимов

Петрозаводск — 2023

## Содержание

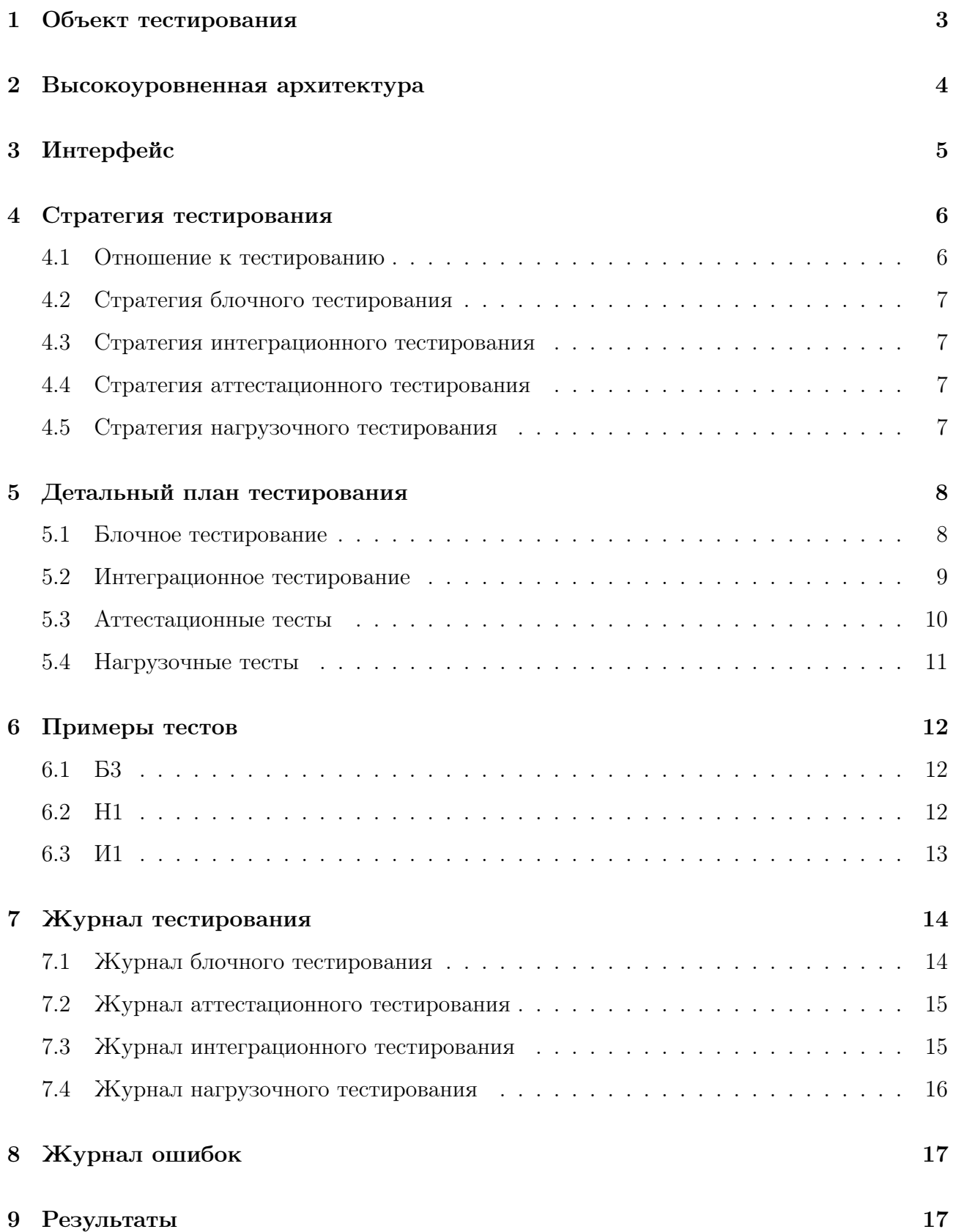

# 1 Объект тестирования

Тестируемое приложение разработано под Android на Kotlin и является игрой-фермой. В ней игроку предстоит покупать игровые объекты, приносящие деньги, а так же поддерживать их жизнедеятельность периодическими заходами в игру. У игрока есть следующие возможности:

- покупать игровой объект, для того, чтобы он приносил доход;
- кормить игровой объект, для того, чтобы он не умирал;
- включать/выключать музыку;
- начинать новую игру.

После покупки / кормежки игровой объект начинает хотеть есть через X минут, если его не кормить в течении Y минут, то он исчезает.

## 2 Высокоуровненная архитектура

Класс MainActivity реагирует на события, которые провоцирует пользователь и вызывает функции класса Farm. Этот класс содержит весь механизм игры, взаимодействует с базой данных, для сохранения информации перед выходом пользователя из игры. Так же он содержит и управляет набором элементов класса Guy, который и является игровым объектом.

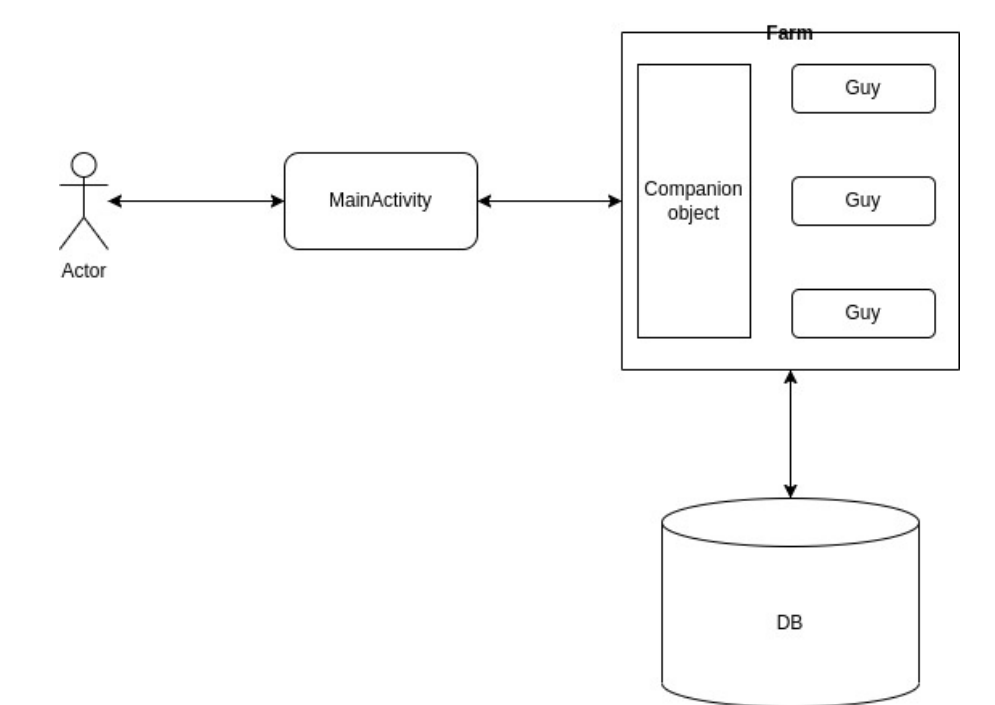

# 3 Интерфейс

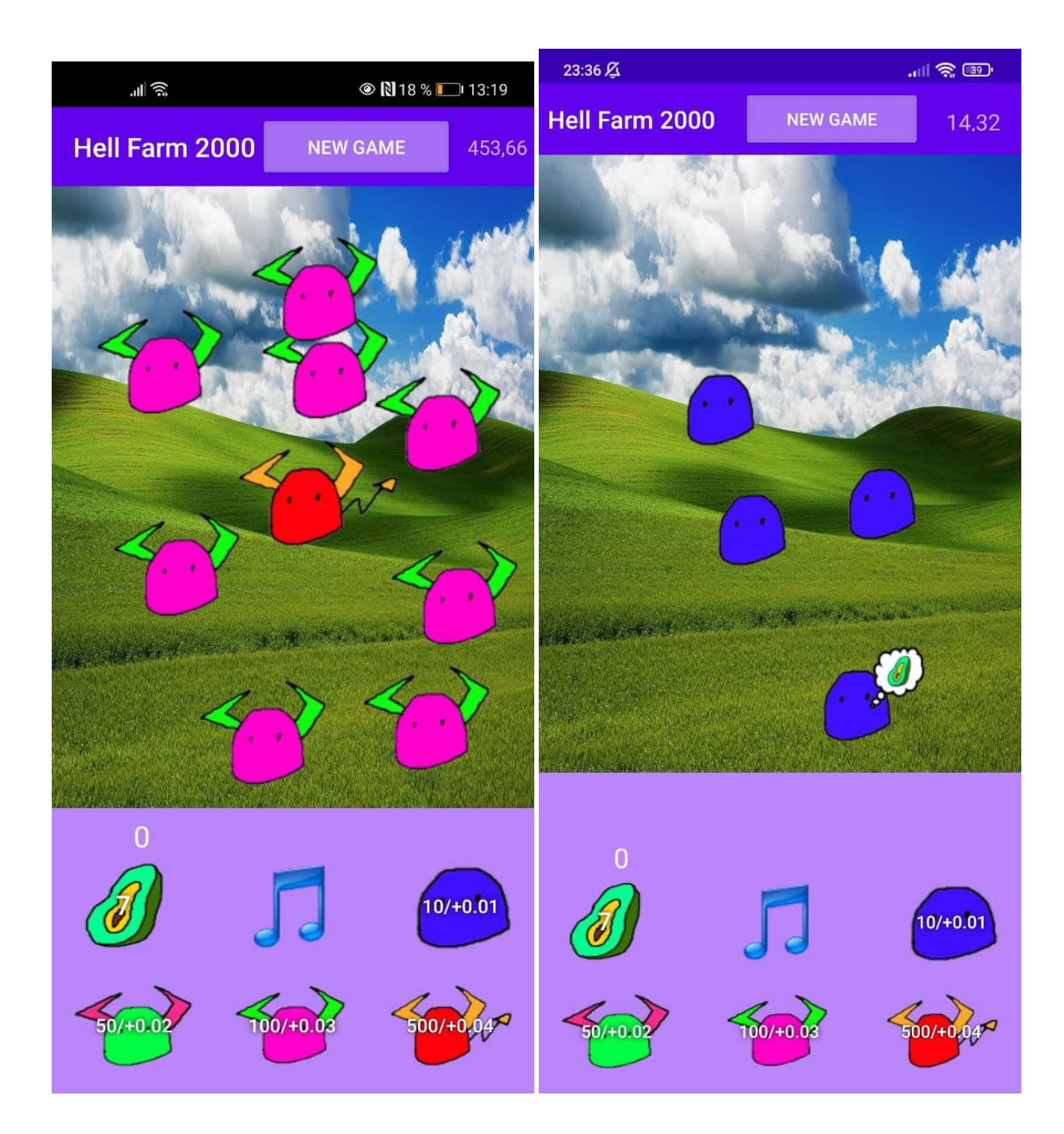

#### 4 Стратегия тестирования

#### 4.1 Отношение к тестированию

- MainActivity не подлежит блочному тестированию, так как содержит перегруженные методы встроенного класса и музыкальный плеер, который тестироваться не будет. MainActivity необходим для проведения аттестационного и интеграционного тестирования;
	- onCreate(savedInstanceState: Bundle?) вызывается при начале работы программы, вызывает функцию start у companion object Farm;
	- onPause() вызывается при выходе из программы, останавливается музыка, меняется флаг для остановки игрового потока в Farm;
	- onResume() вызывается при входе в программу, запускает игровой поток в Farm, включает музыку;
	- play(view: View) метода для остановки/включения музыкального плеера;
	- createMaleGuy(view: View), createMaleGuy(view: View), createDefaultGuy(view: View), createPredatorGuy(view: View) - функции для создания игровых объектов, вызов addGuy в Farm;
	- newGame(view: View) начало новой игры, вызов newGame в Farm;
	- buyFood(view: View) покупка еды для игровых объектов.
- Farm подлежит блочному тестированию и интеграционному тестированию связи с классом Guy и Main Activity;
	- $-$  addGuy(name: String, context: Context, cost: Int) добавить игровой объект типа name и цены cost на поле, вызов конструктора Guy;
	- go(context: Context) функция, которая запускается в игровом потоке для внесения изменений в запас денег игрока, обновления статуса игровых объектов(голоден/не сохранения игры и удаления объектов, вызывает функции delete и showCloud у Guy и функцию save;
	- newGame(context: Context) начинает новую игру;
	- start(context: Context) запускает вспомогательный поток для обновления отображения денеги количества купленной еды;
- save(context: Context) сохранение игры;
- load(context: Context) загрузка игры, вызов delete у guy для очистки поля.
- Guy подлежит блочному тестированию и интеграционному стестированию связи с классом Farm и между объектами этого класса.
	- Guy(typeTo: String, context: Context, x: Int = -1, y:Int = -1) конструктор, создающий игровой объект. При размещении на поле, должен быть в отдалении от других объектов;
	- showCloud(context: Context) отображение облачка, когда объект голоден;
	- removeCloud(context: Context) убрать облачко;
	- delete(context: Context) удаляет связанные с объектом отображения на поле при его удалении.

#### 4.2 Стратегия блочного тестирования

Тестирование будет проводиться с помощью платформы JUnit 5 для Kotlin. В блочных тестах тестируются отдельные функции, вне контекста программы. Тестированию подлежат все функции объектов Farm.

#### 4.3 Стратегия интеграционного тестирования

Тестирование будет проводиться с помощью JUnit 5 для Kotlin. В интеграционных тестах тестируется взаимодействие программных модулей. Будут тестироваться взаимодействие Farm и Guy, а именно функции addGuy, go в модуле Farm и конструктор Guy.

#### 4.4 Стратегия аттестационного тестирования

Этот вид тестирования предпологает запуск программы и ручной поиск ошибок, путем выполнения заданных сценариев.

#### 4.5 Стратегия нагрузочного тестирования

Этот вид тестирование проверяет корректность работы программы под нагрузкой. Тестироваться будет быстрый вход и выход из программы с проверкой корректности работы всех потоков.

# 5 Детальный план тестирования

#### 5.1 Блочное тестирование

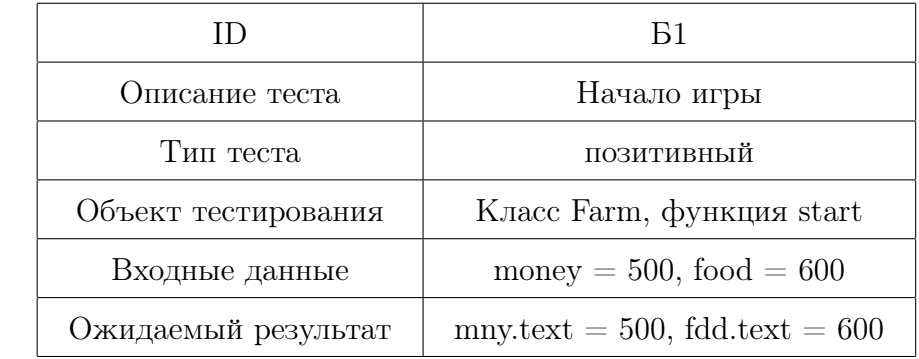

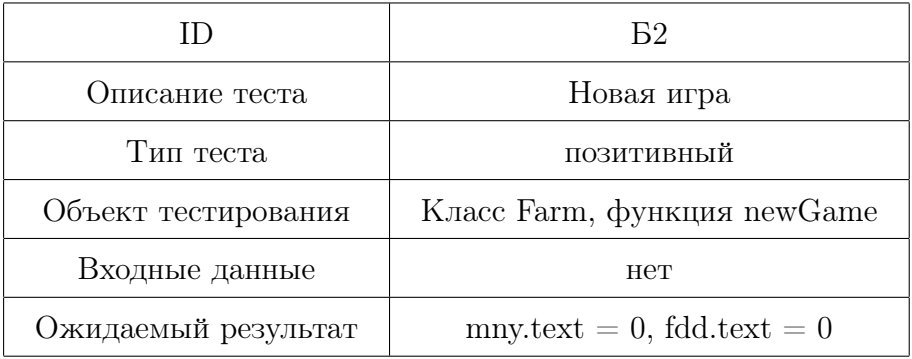

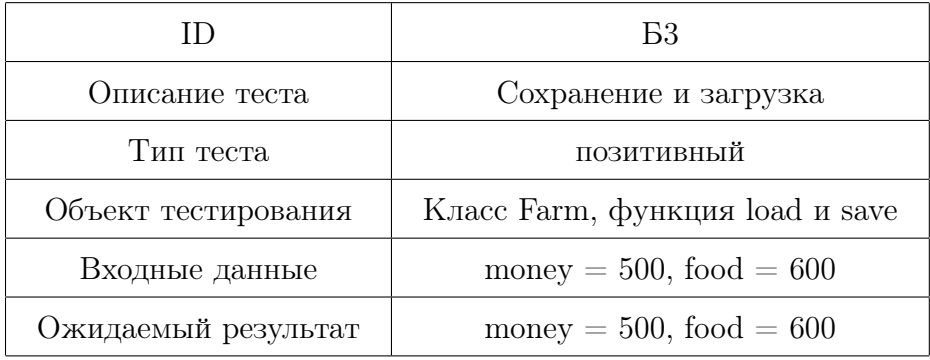

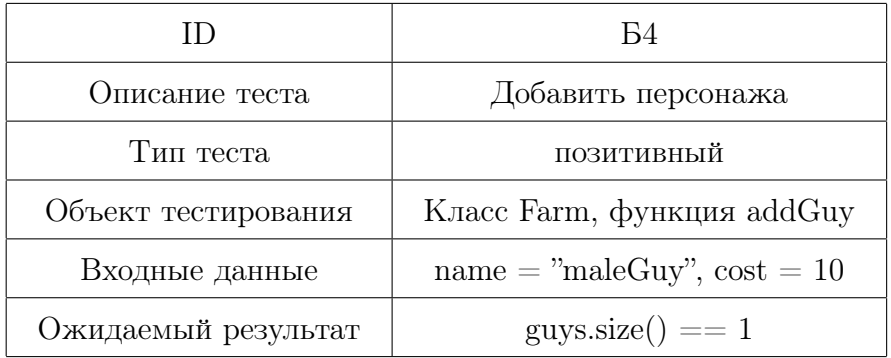

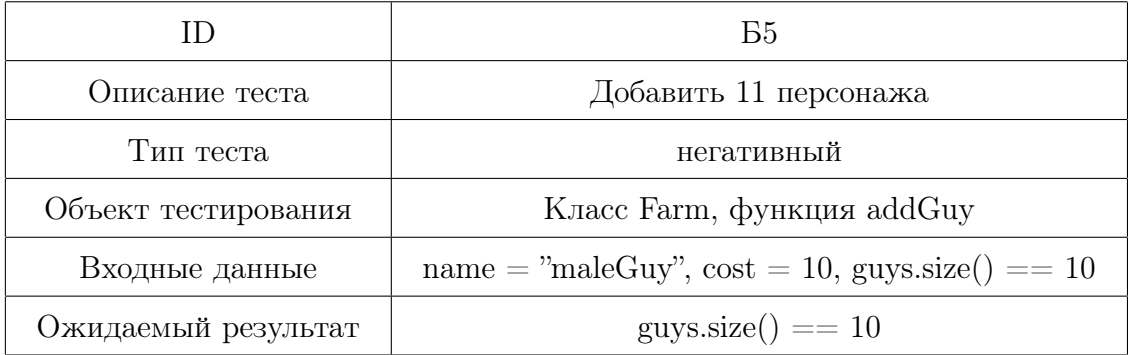

## 5.2 Интеграционное тестирование

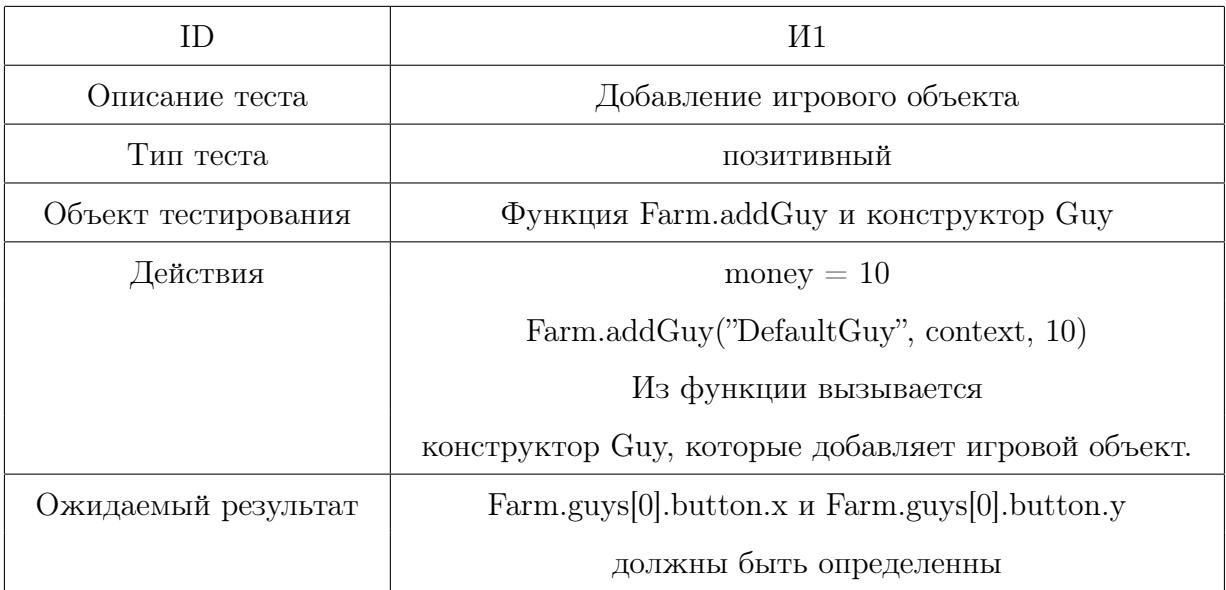

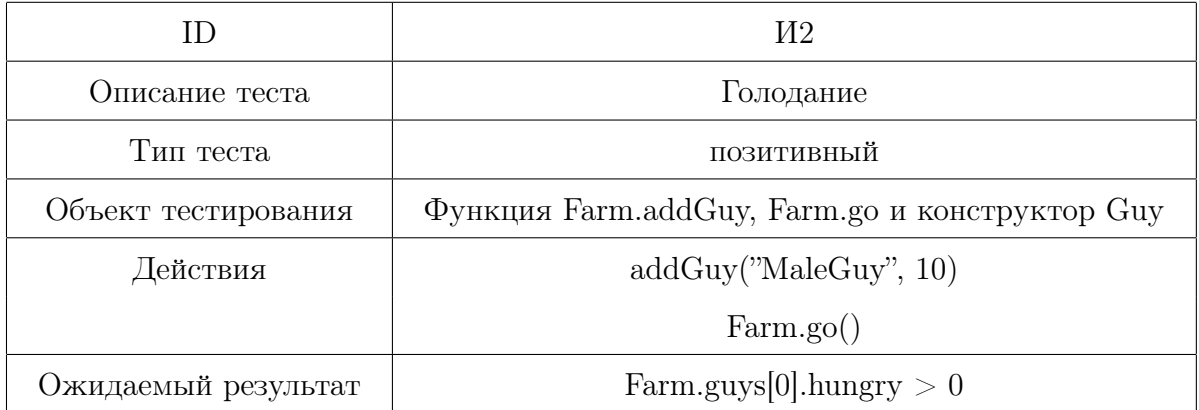

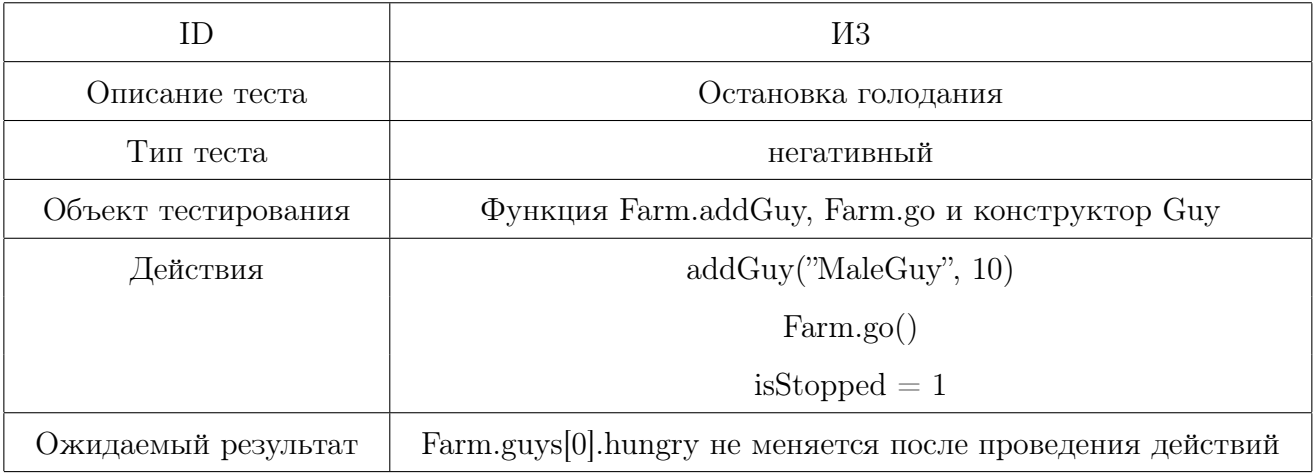

#### 5.3 Аттестационные тесты

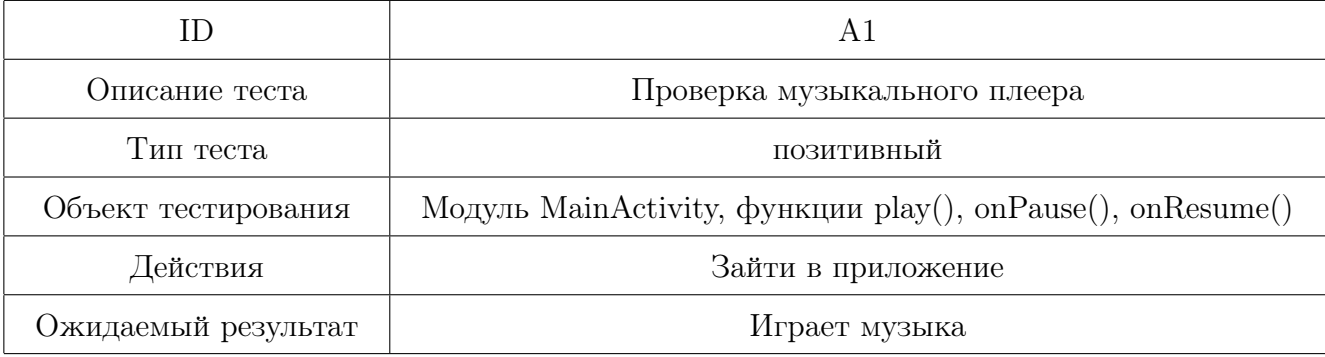

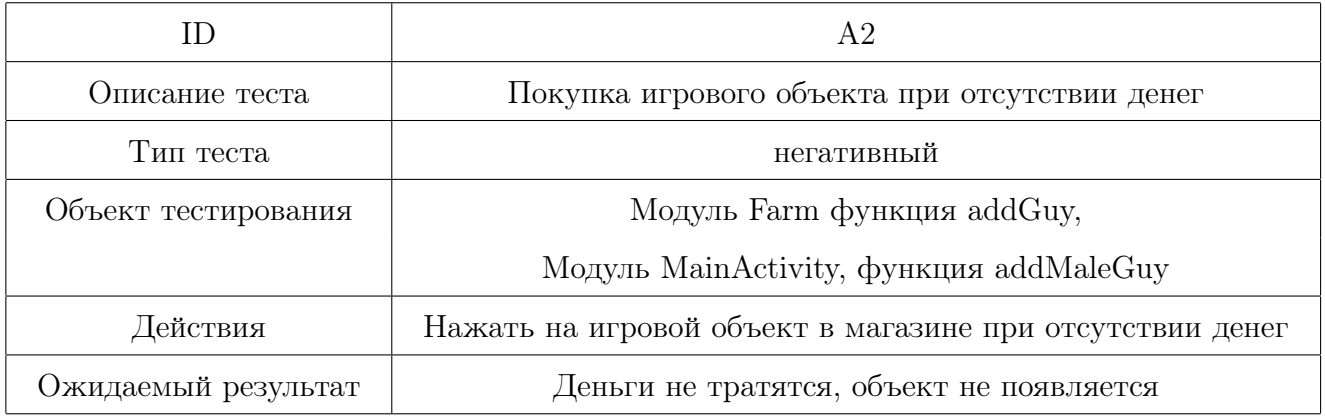

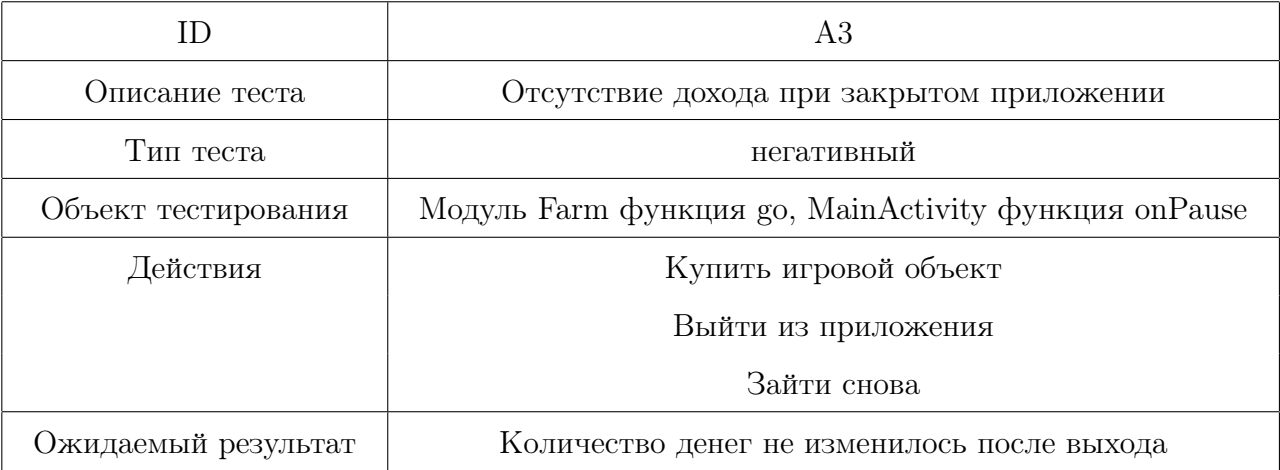

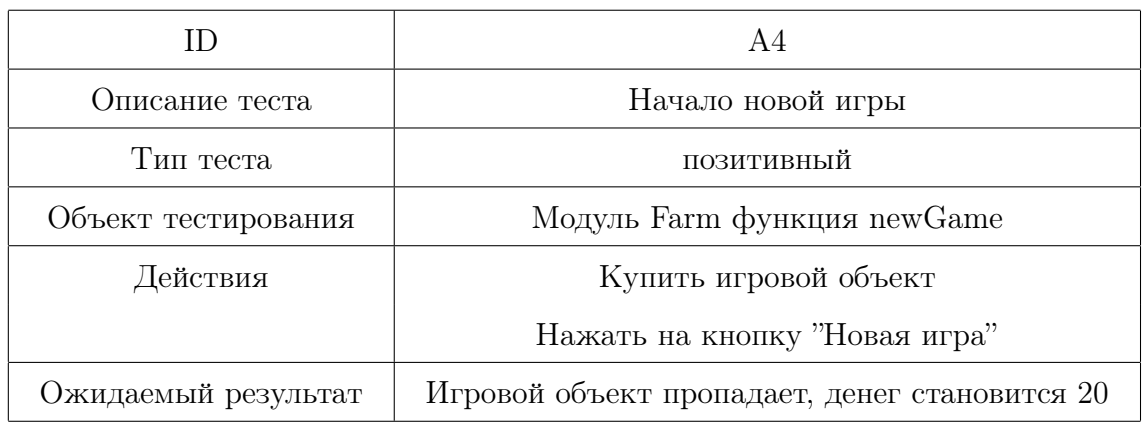

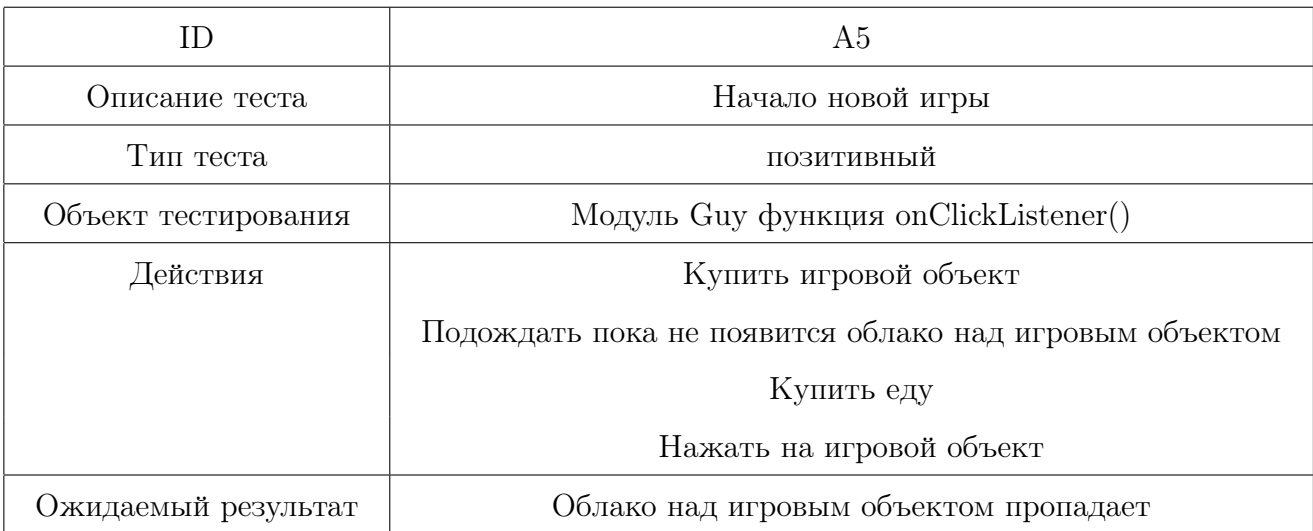

### 5.4 Нагрузочные тесты

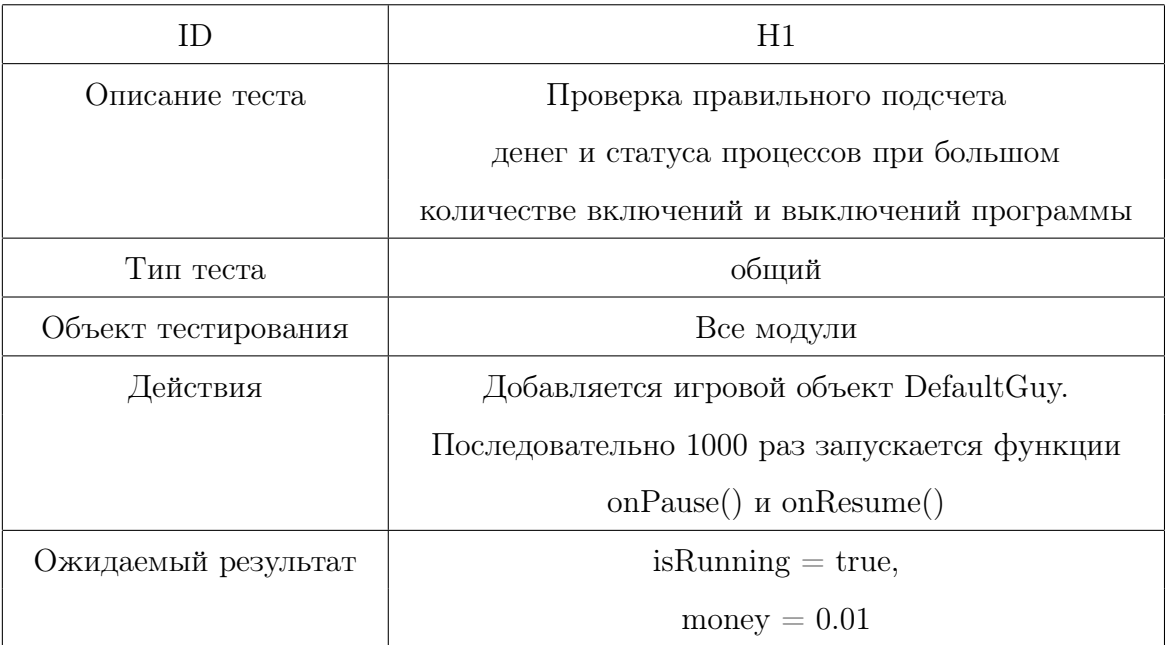

### 6 Примеры тестов

#### 6.1 Б3

## @Test void testB3(context: Context) { Farm.money = 500  $\texttt{Farm.food} = 600$ Farm.save(context) Farm.load(context) Assertions.assertEquals(Farm.money, 500); Assertions.assertEquals(Farm.food, 600); }

#### 6.2 Н1

```
@Test
void testH1(context: Context)
{
   createDefaultGuy(context)
   for(i in 0 \le until \le 1000)
   {
```

```
onPause(context)
        onResume(context)
   }
   Assertions.assertEquals(Farm.money, 0.01);
   Assertions.assertEquals(Farm.isRunning, True);
}
```
#### 6.3 И1

#### @Test

```
void testI1(context: Context)
{
    money = 10Farm.addGuy(''DefaultGuy'', context, 10)
    Assertions.assertNotSame(Farm.guys[0].button.x, -1);
   Assertions.assertNotSame(Farm.guys[0].button.y, -1);
```
}

# 7 Журнал тестирования

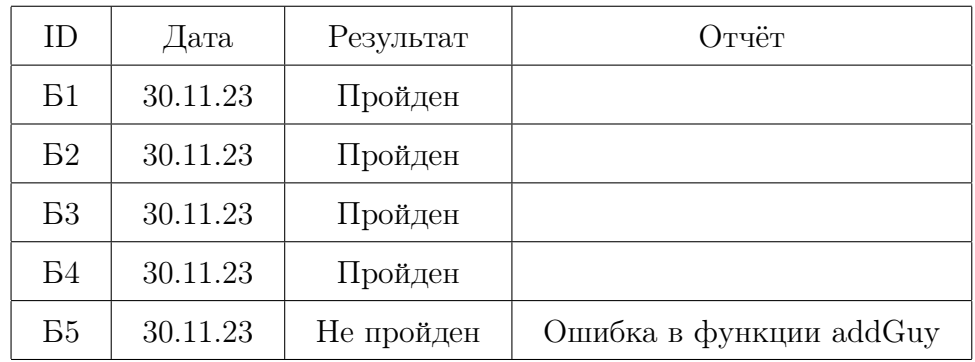

## 7.1 Журнал блочного тестирования

### 7.2 Журнал аттестационного тестирования

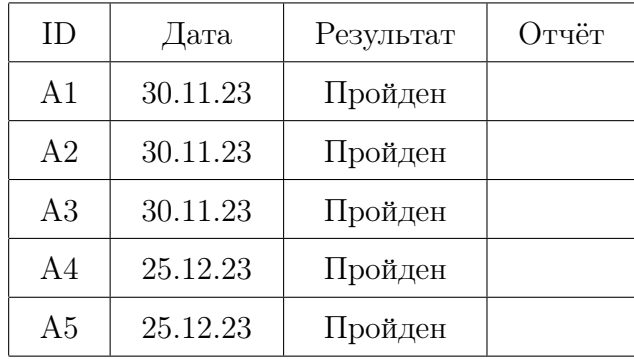

## 7.3 Журнал интеграционного тестирования

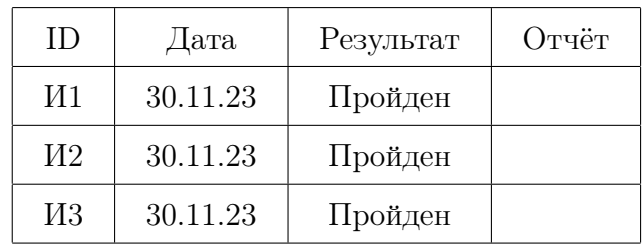

## 7.4 Журнал нагрузочного тестирования

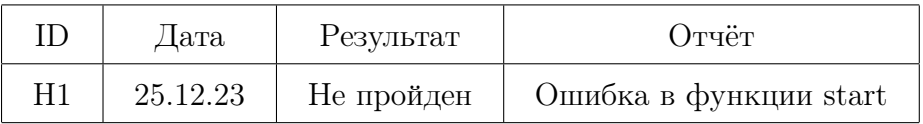

## 8 Журнал ошибок

1. Место возникновения ошибки: Функция добавления игрового объект Farm.addGuy(), тест Б5.

Ошибка: guys.size $() == 11$ 

Причина ошибки: Отсутствие проверки в addGuy()

Способ устранения: Добавление проверки перед добавлением объекта, что guys.size()  $!= 10$ 

Статус: исправлена

2. Функции onResume() и onPause(), тест H1.

Ошибка: isRunning == False Причина ошибки: Поток в функции start не успевает завершиться, когда уже вызываются следующие функции

Статус: не исправлена

#### 9 Результаты

Были проведены блочные, аттестационные и интеграционные тестирования системы, а также тестирование системы на нагрузку.

Проведённое тестирование показало, что код программы нуждается в отладке и доработке. Не все выявленные в ходе тестирования ошибки были устранены. Покрытие тестами составляет 60%, следовательно, программа нуждается в дополнительном покрытии тестами.